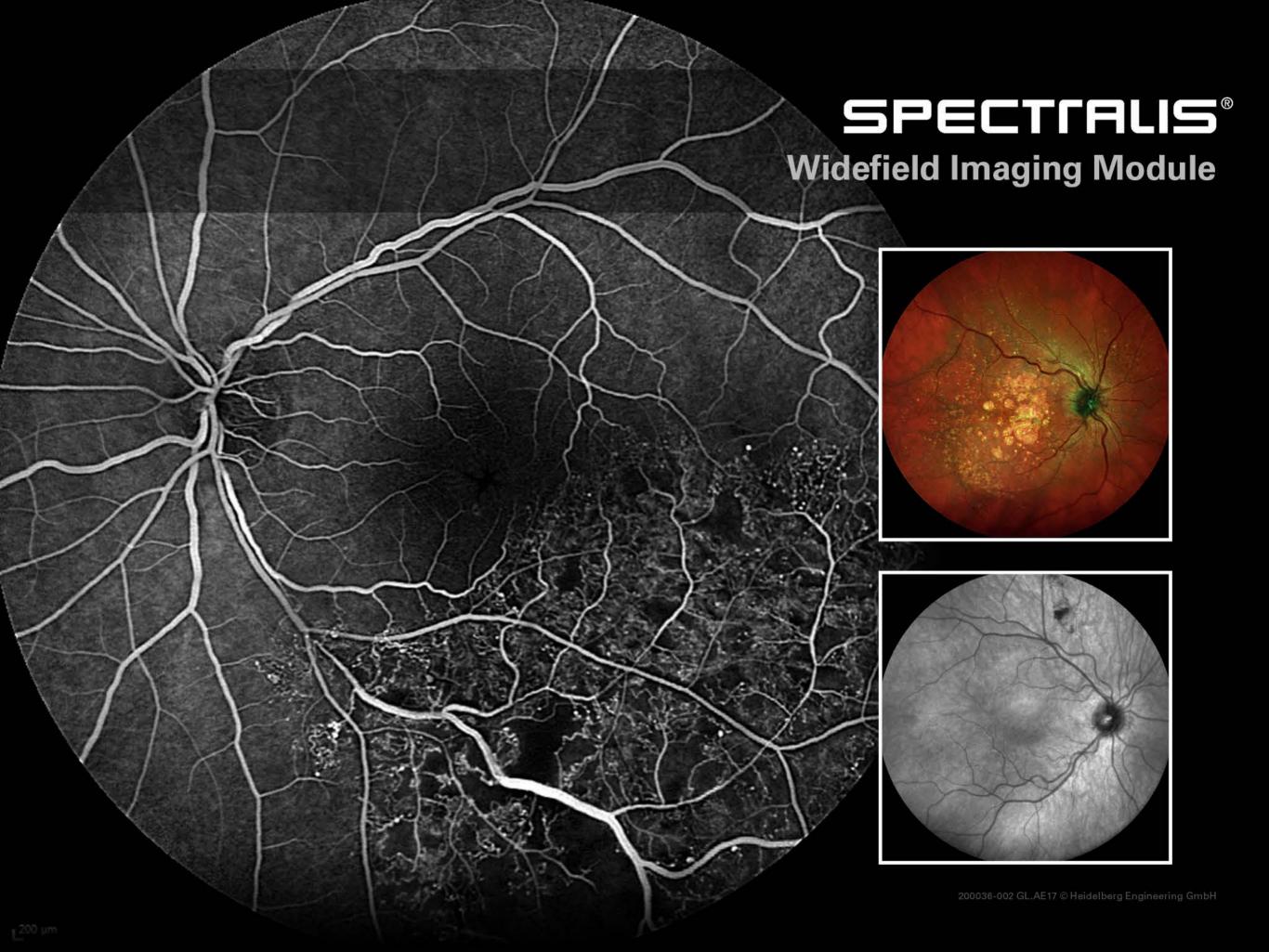

#### SPECTFALIS®

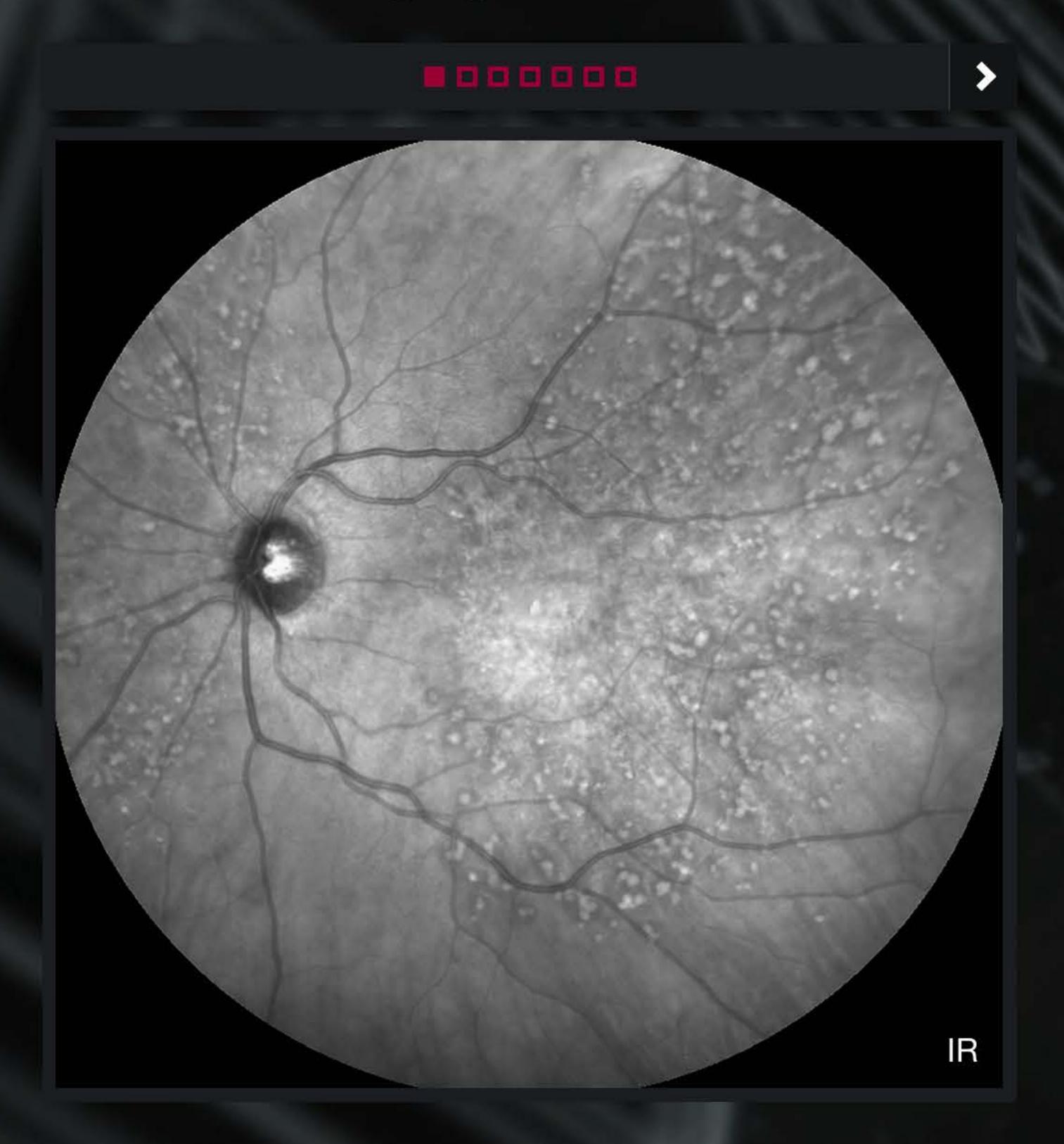

- Widefield Fundus
- Widefield Fundus and OCT

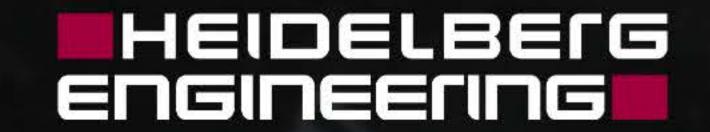

#### SPECTFRUS"

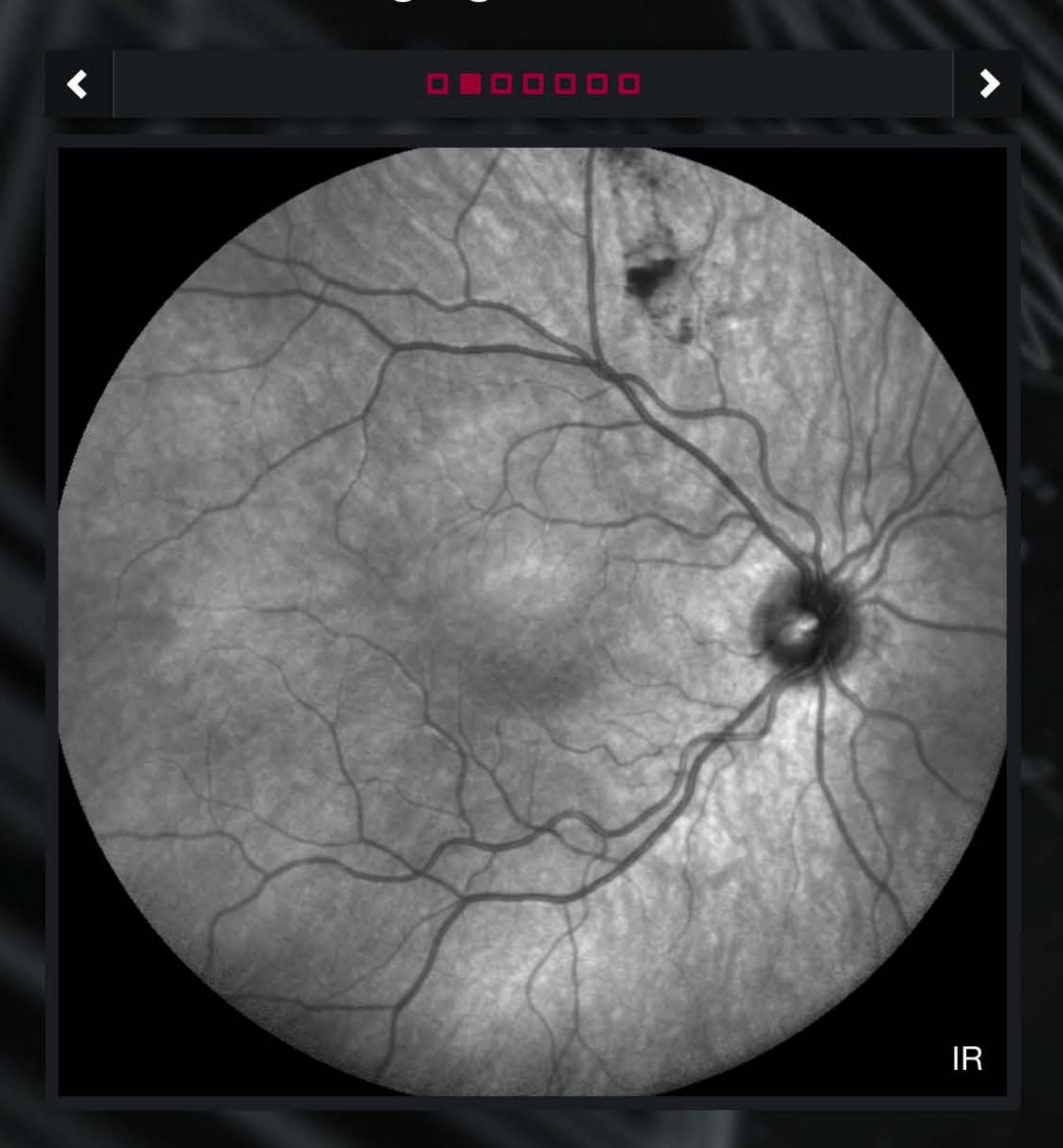

- Widefield Fundus
- Widefield Fundus and OCT

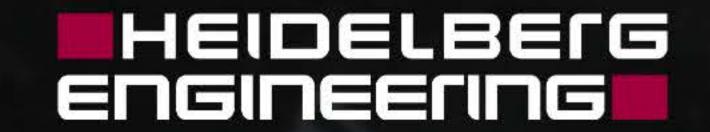

#### SEETIFILIS®

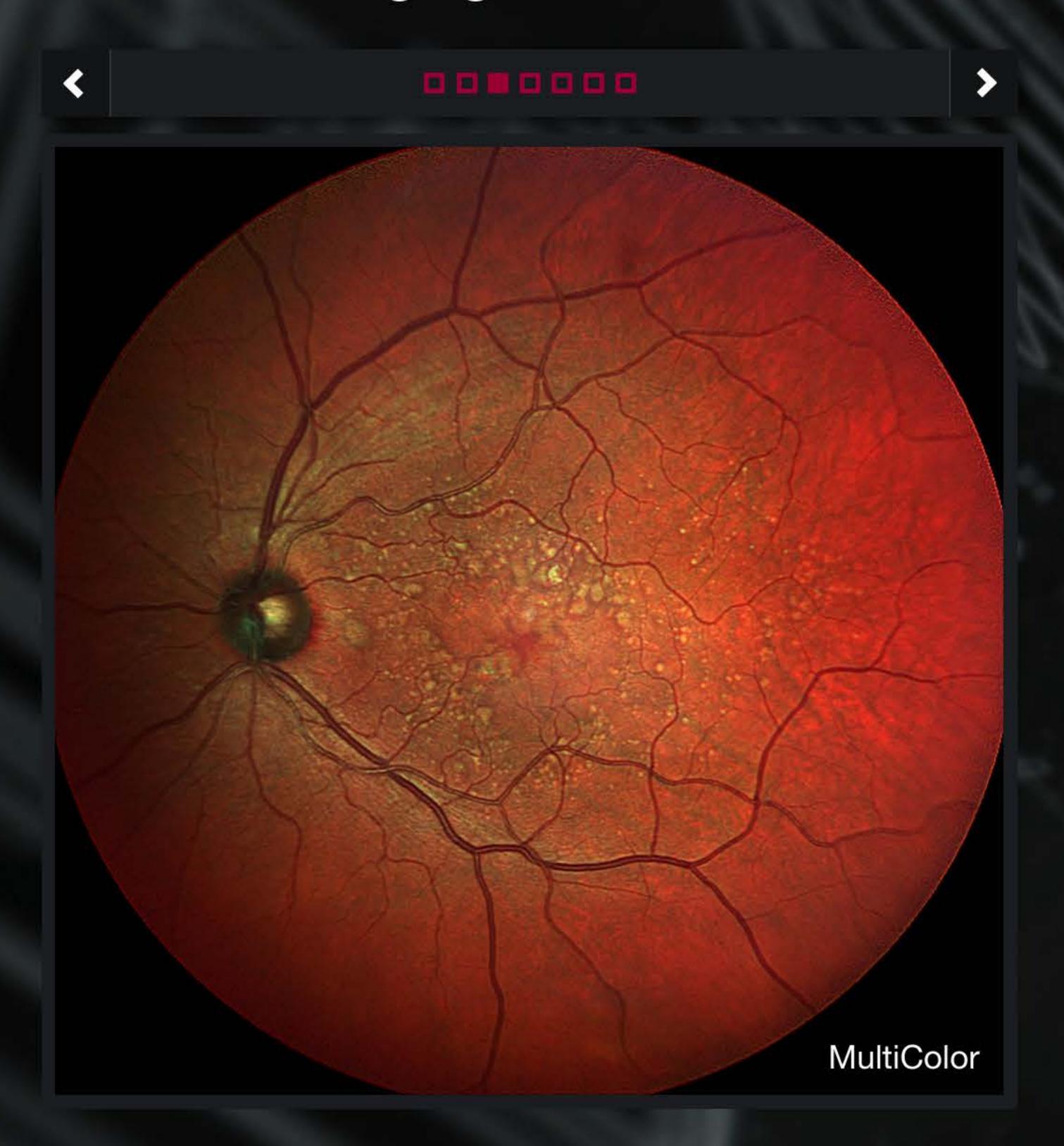

- Widefield Fundus
- Widefield Fundus and OCT

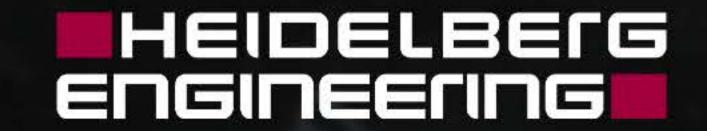

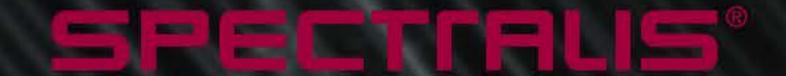

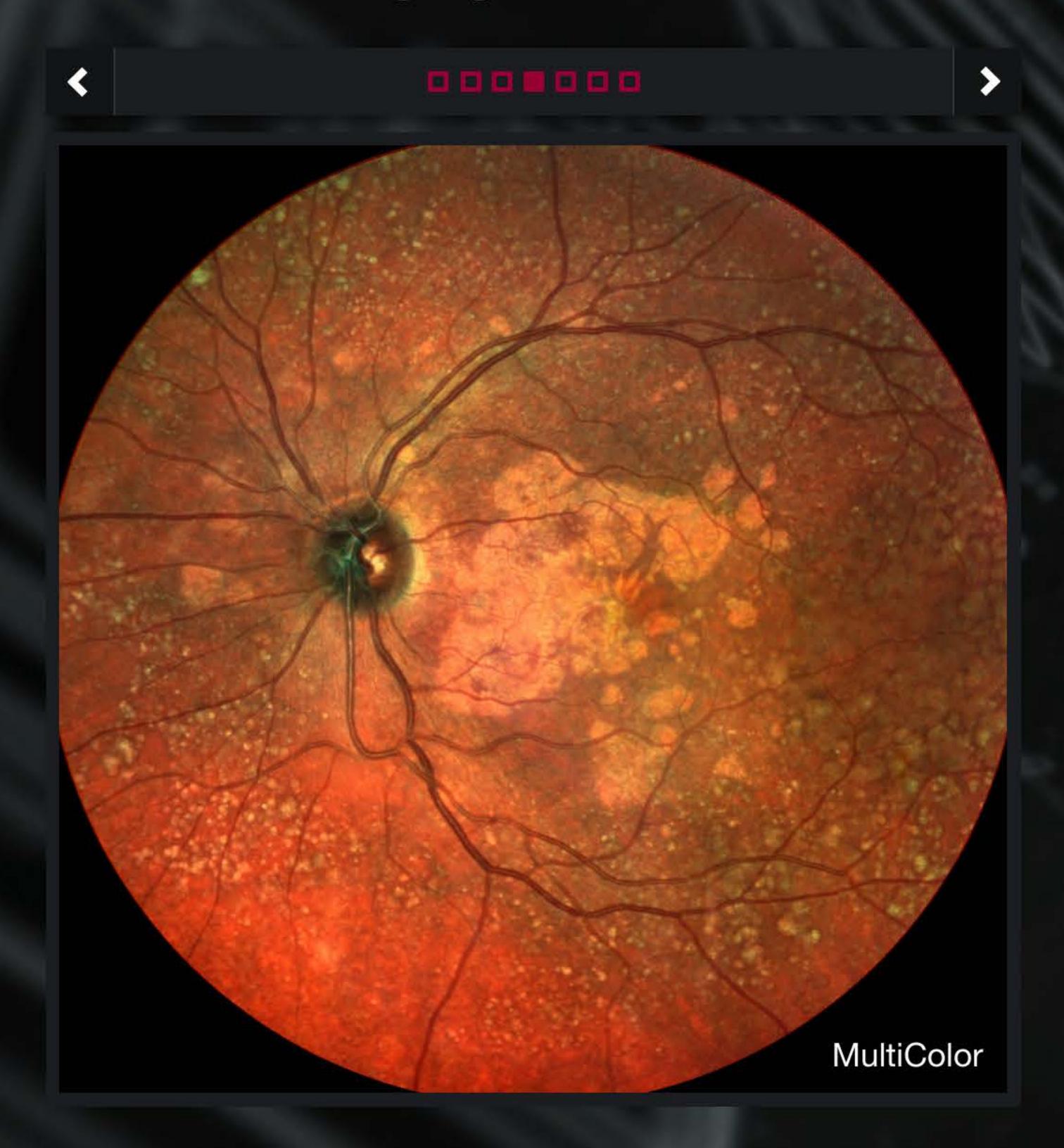

- Widefield Fundus
- Widefield Fundus and OCT

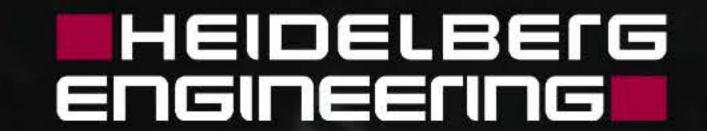

#### SPECTRUS®

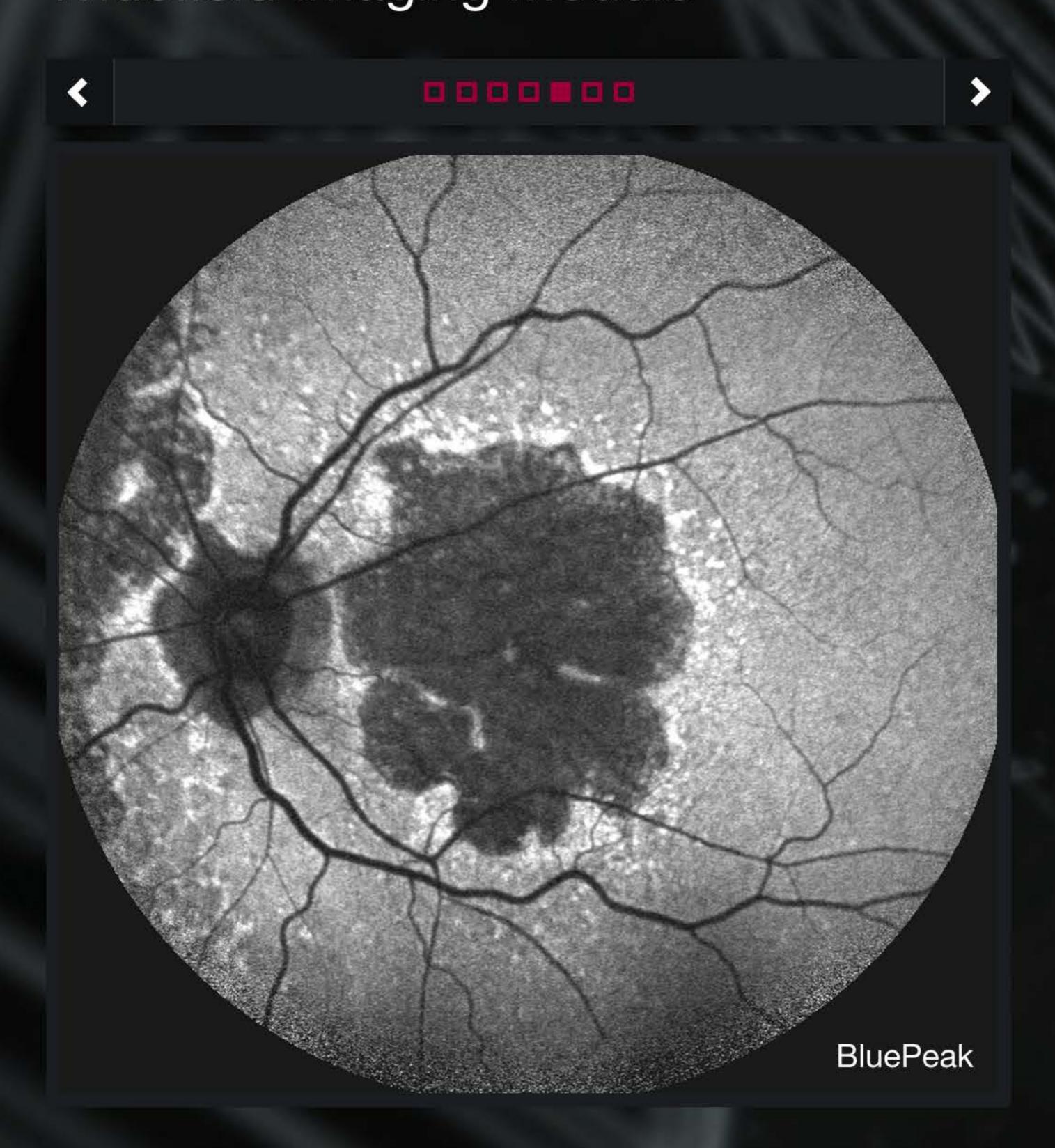

- Widefield Fundus
- Widefield Fundus and OCT

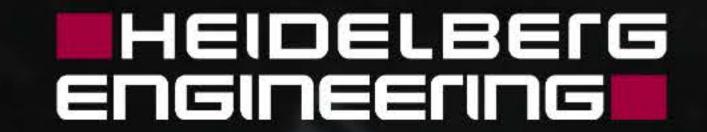

#### SPECTRUS

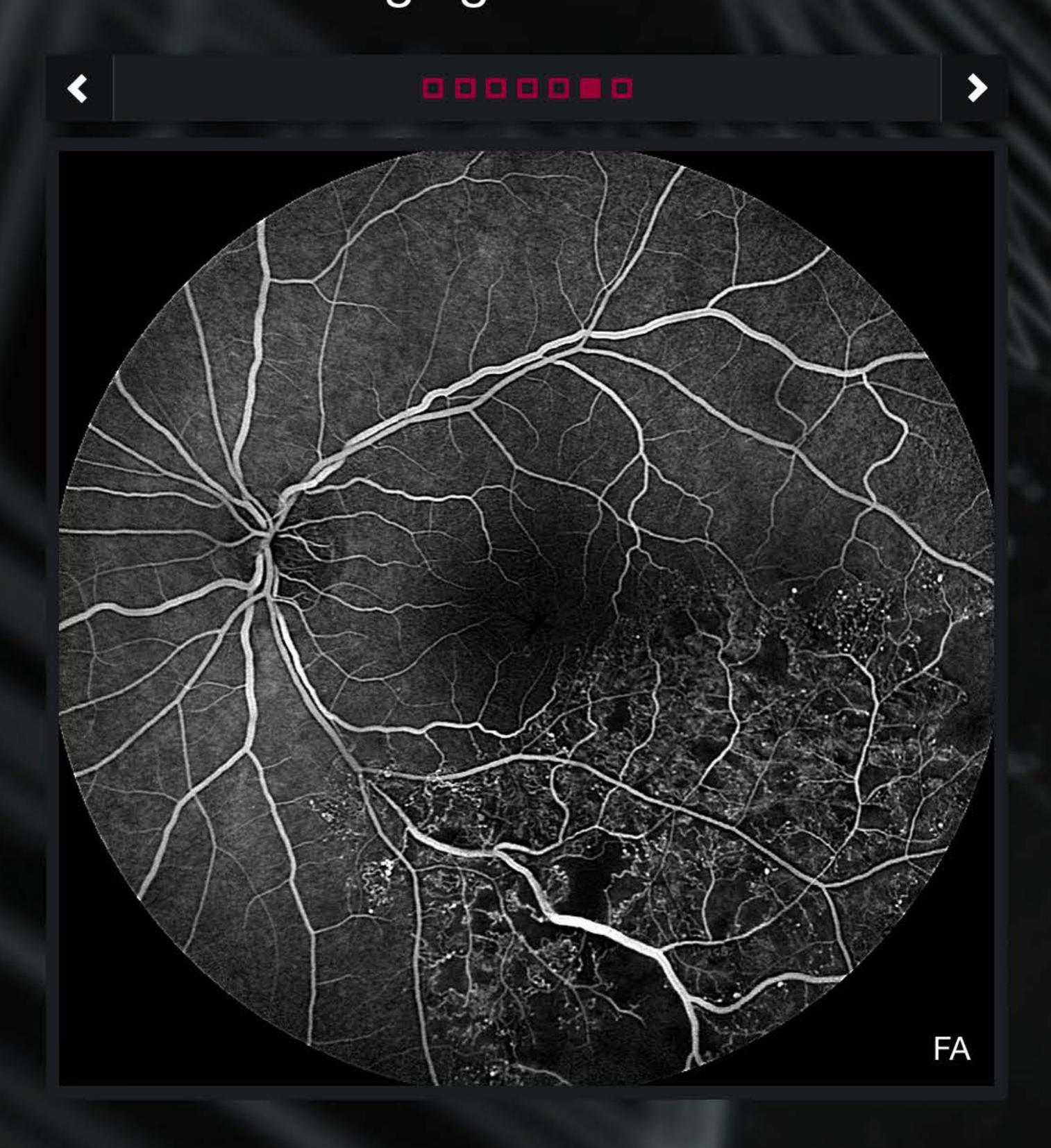

- Widefield Fundus
- Widefield Fundus and OCT

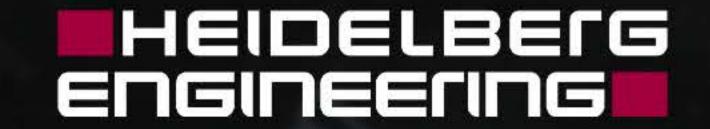

#### SPECTRUS®

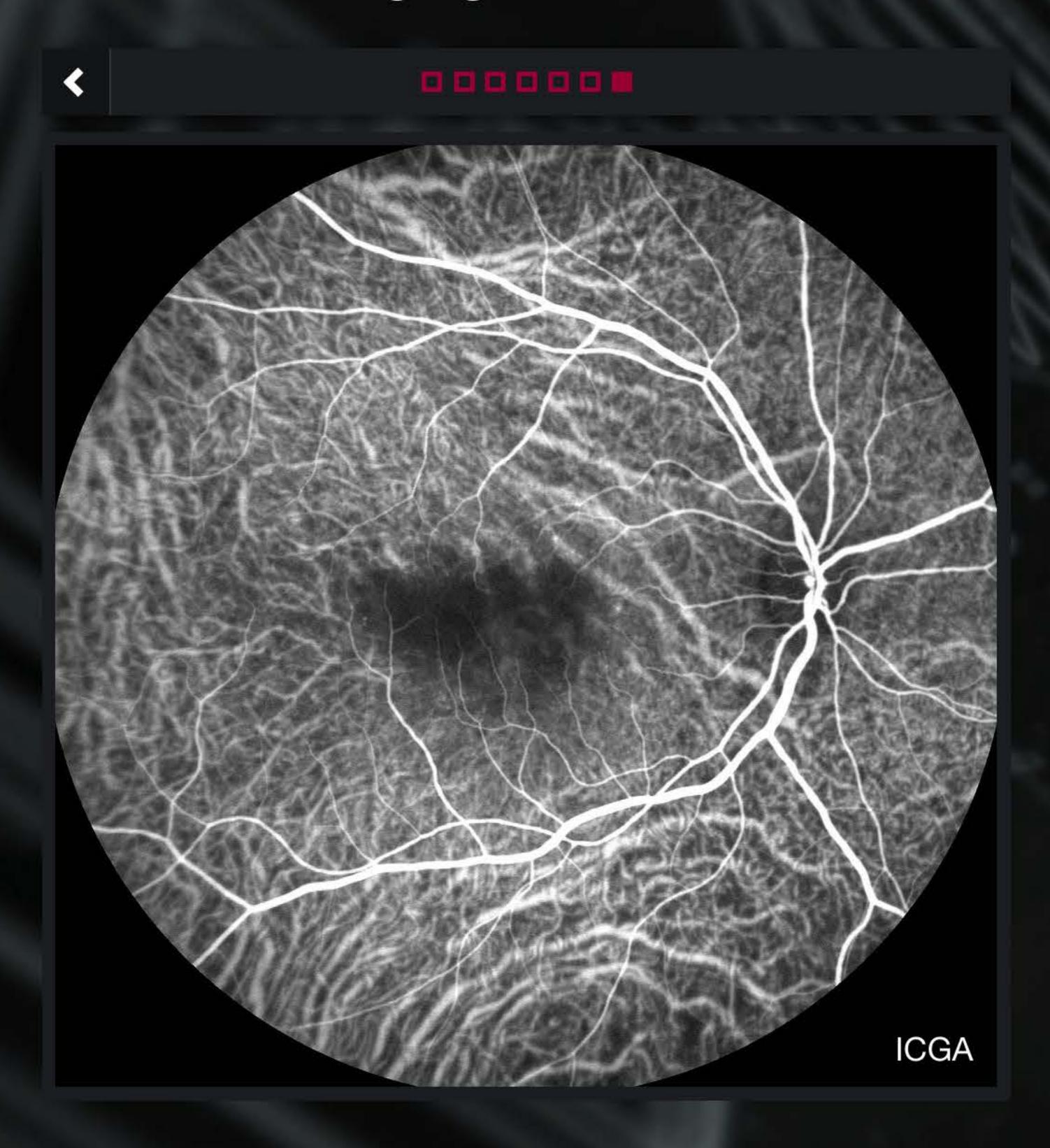

- Widefield Fundus
- Widefield Fundus and OCT

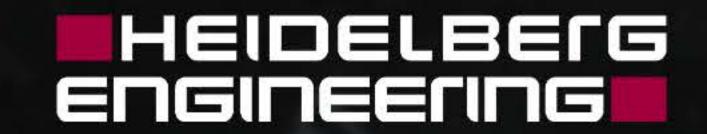

#### SPECTFRUS"

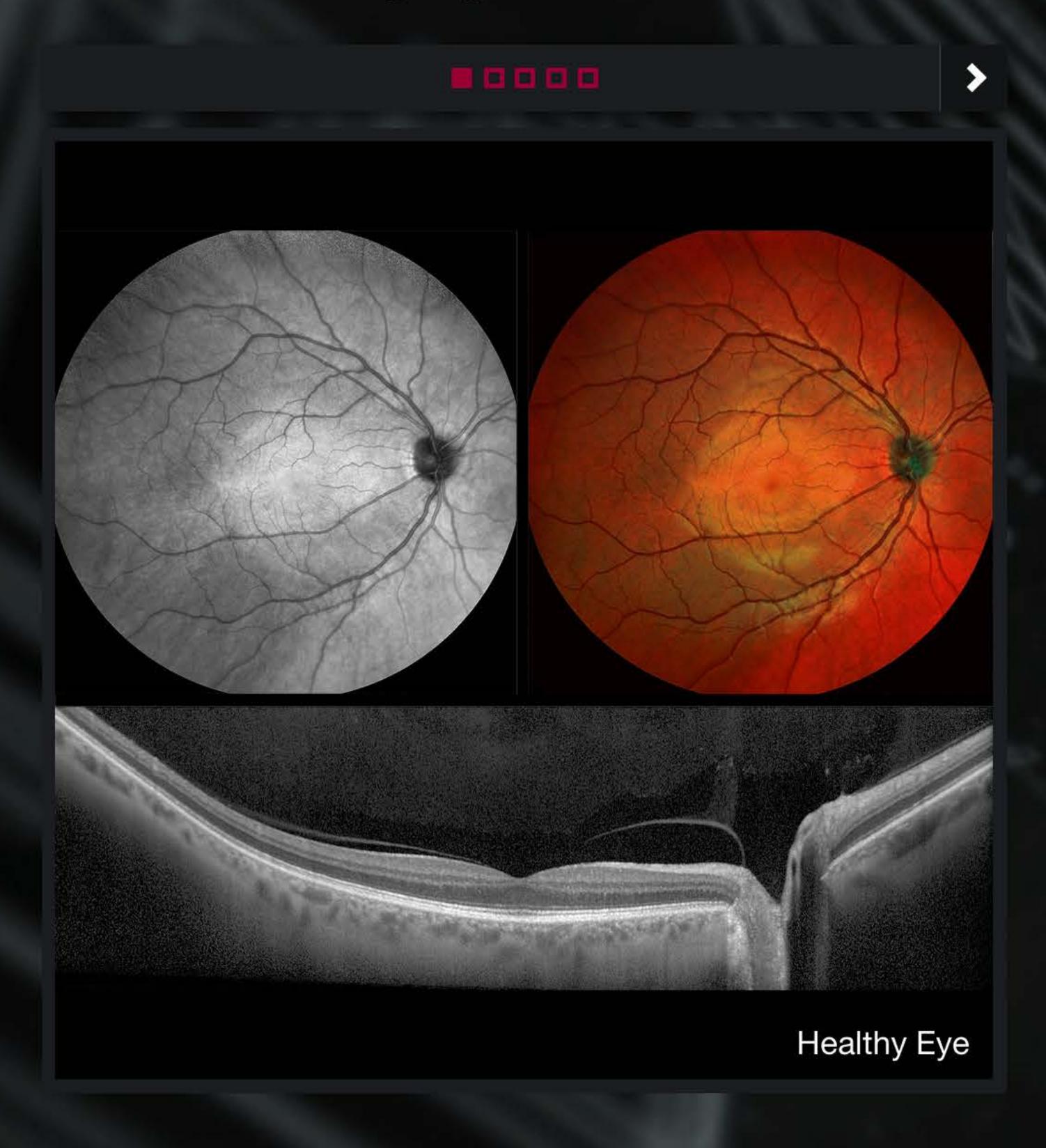

- Widefield Fundus
- Widefield Fundus and OCT

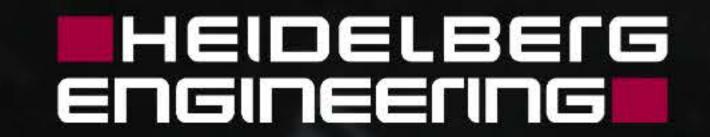

#### SPECTFRUS®

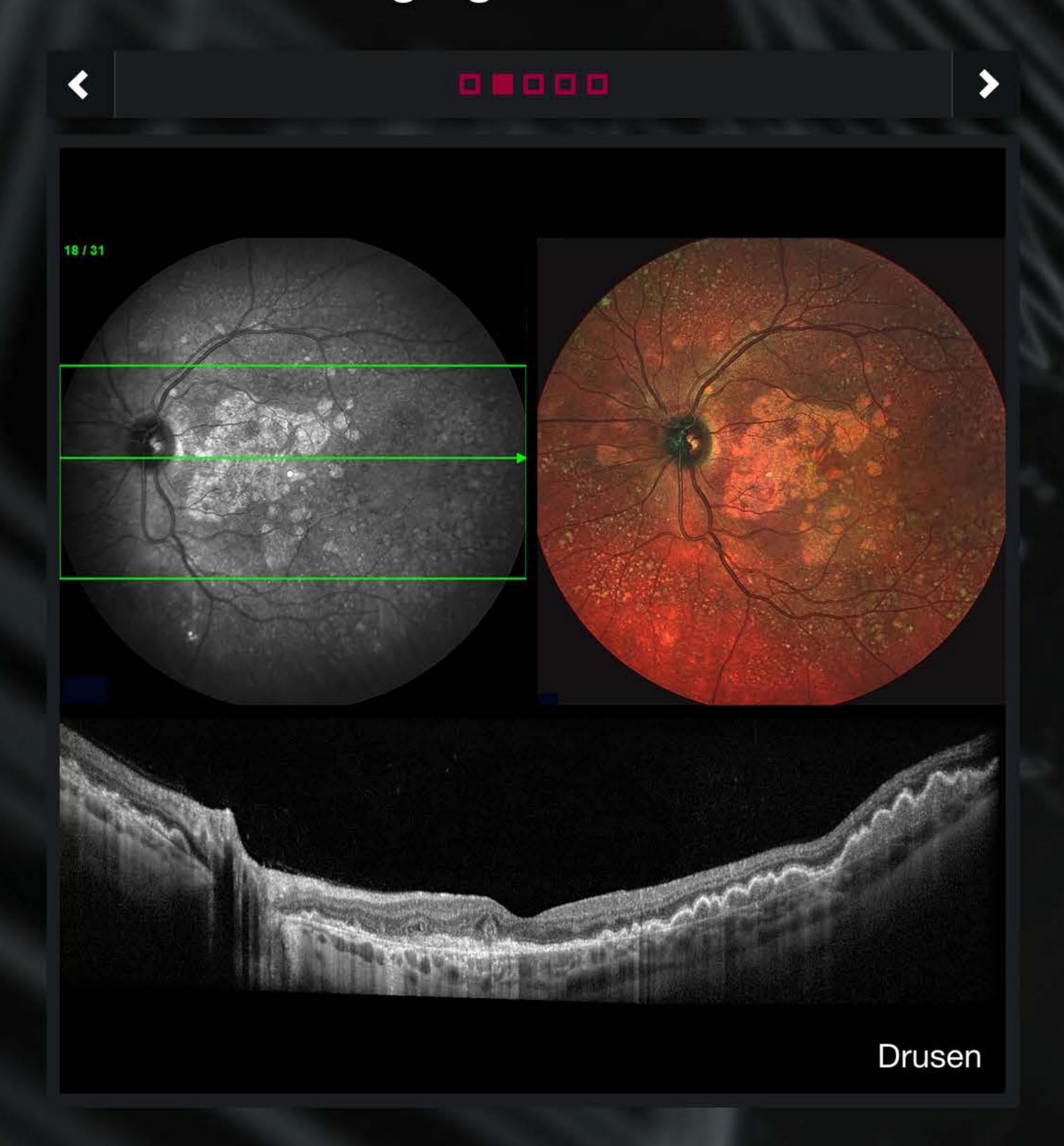

- Widefield Fundus
- Widefield Fundus and OCT

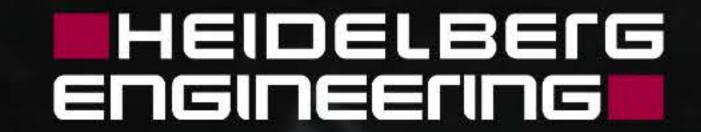

#### SPECTRUS®

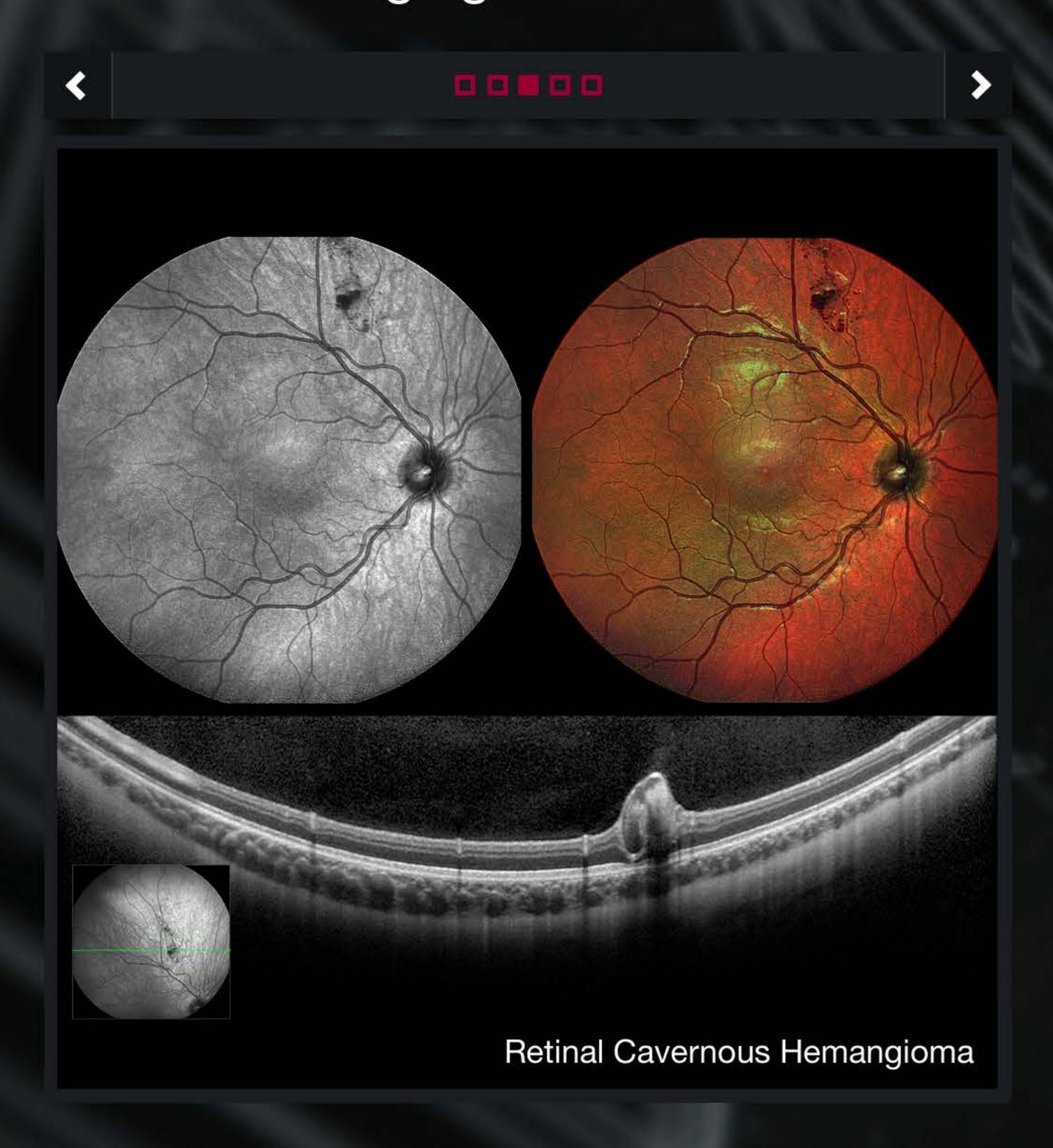

- Widefield Fundus
- Widefield Fundus and OCT

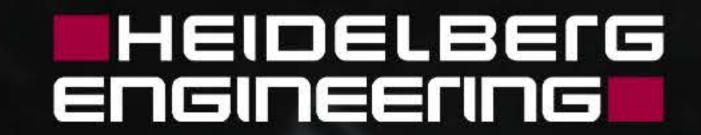

#### SPECTFALIS®

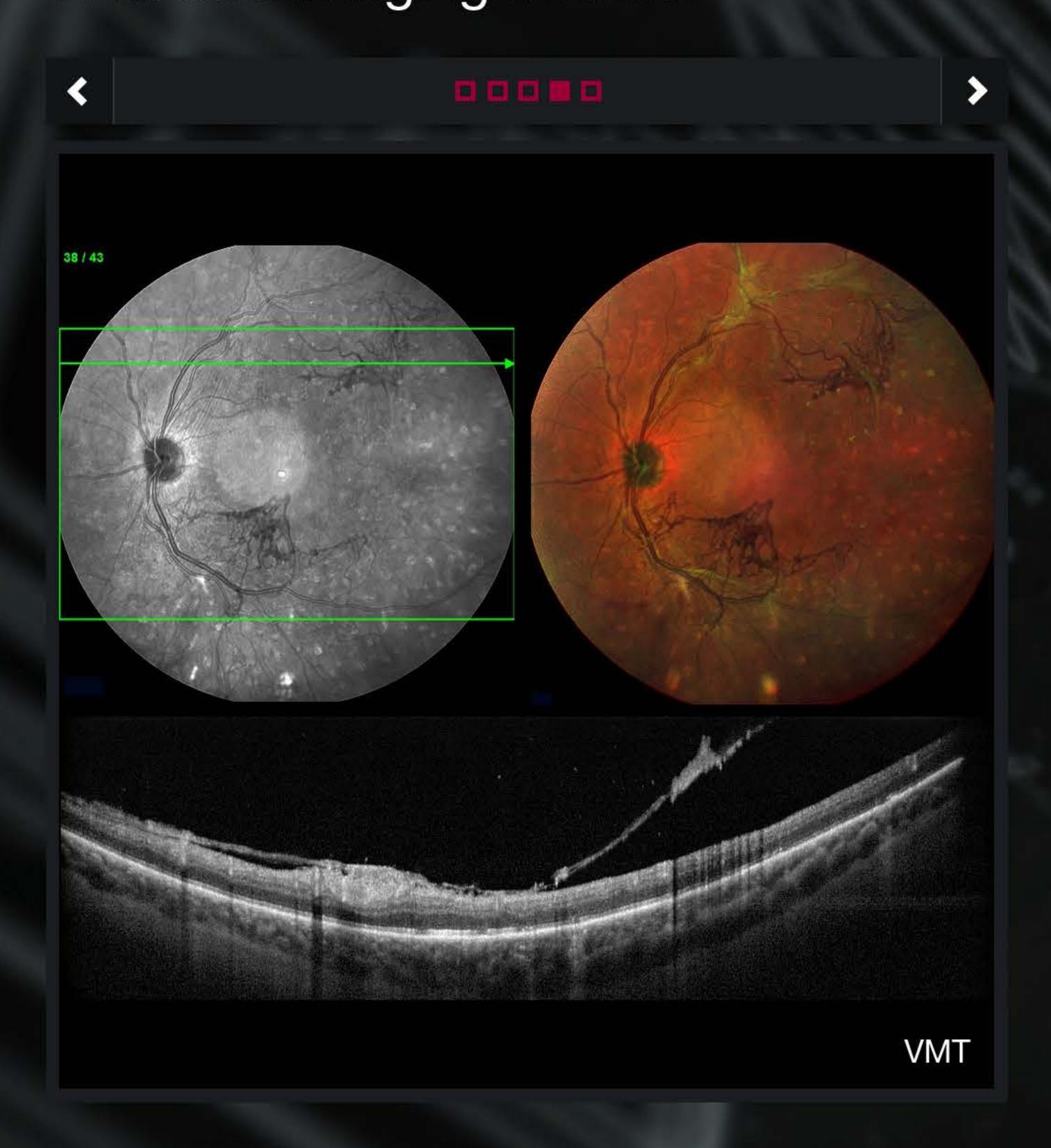

- Widefield Fundus
- Widefield Fundus and OCT

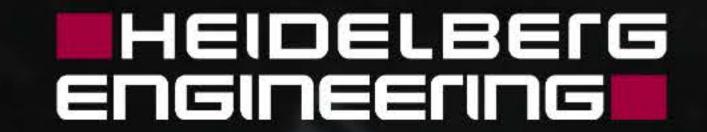

#### SPECTFILIS®

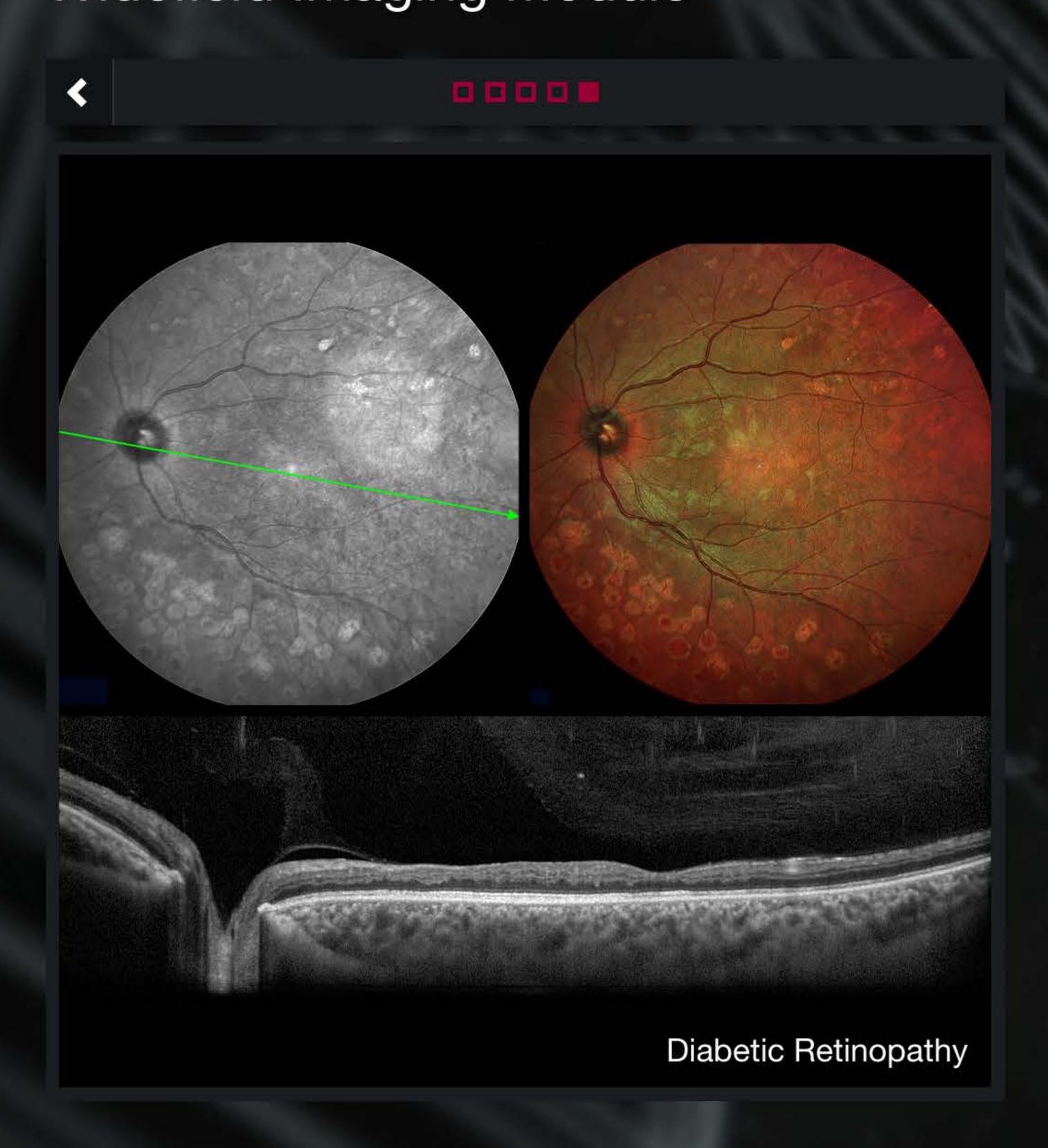

- Widefield Fundus
- Widefield Fundus and OCT

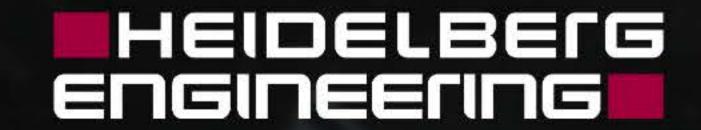

#### SPECTFILIS®

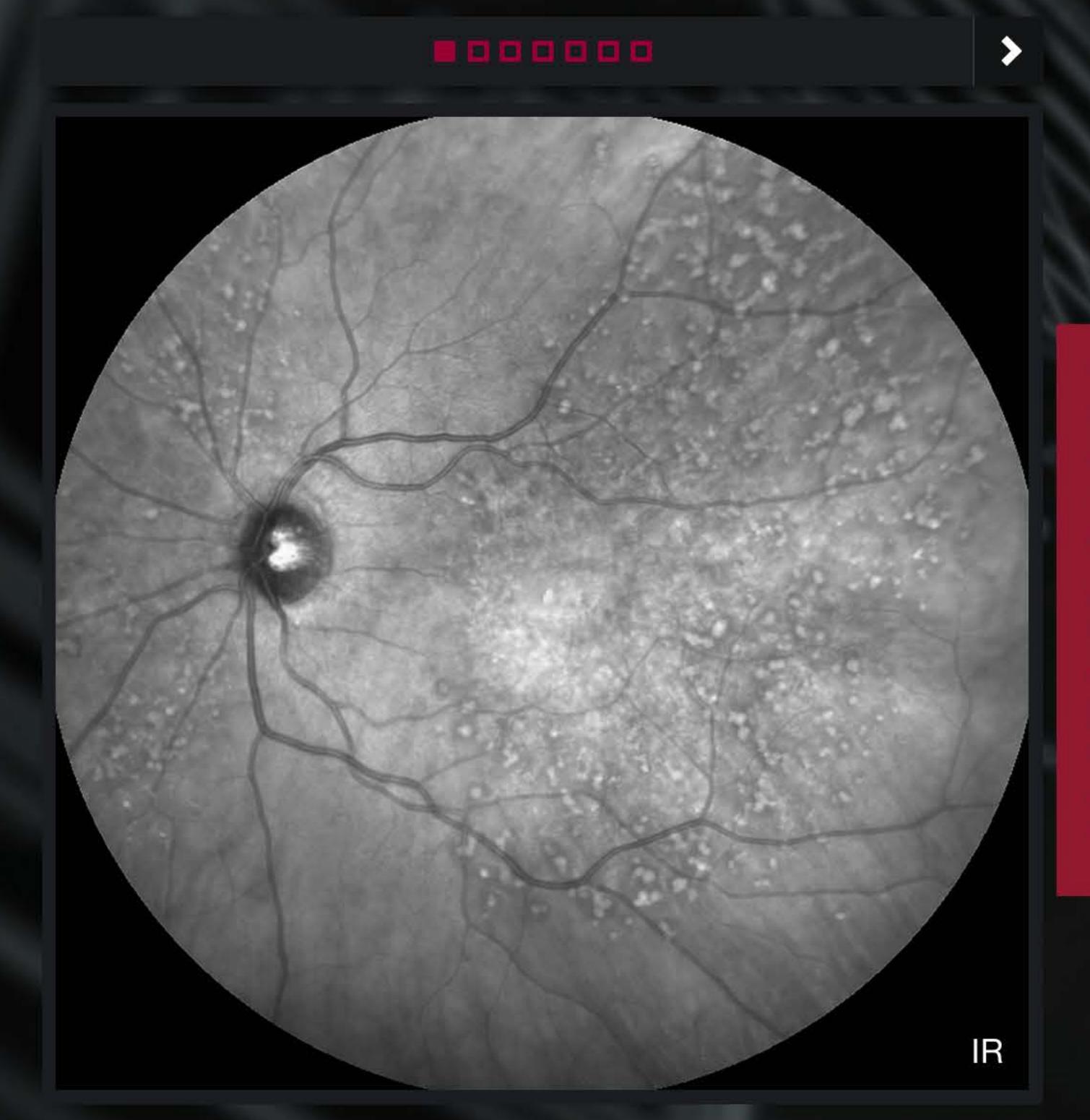

The Widefield Imaging Module provides the standard field of view of a mydriatic fundus camera for all SPECTRALIS® fundus and OCT imaging modalities, simplifying diagnostic protocols and facilitating detection of peripheral pathology.

The Widefield Imaging Module provides a 55-degree field of view for all SPECTRALIS® fundus imaging modalities including MultiColor, BluePeak, infrared reflectance, angiography, and OCT. Capturing the macula, the optic nerve head and areas beyond the vessel arcades in a single image, the Widefield Imaging Module facilitates comprehensive diagnostics. The high-resolution, high-contrast scanning laser images captured with this SPECTRALIS module offer diagnostic capabilities beyond those of conventional fundus photography.

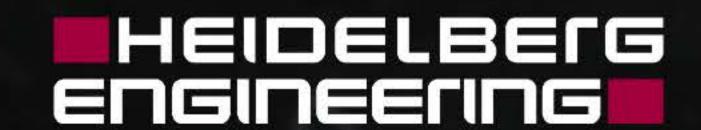

#### SPECTRUS®

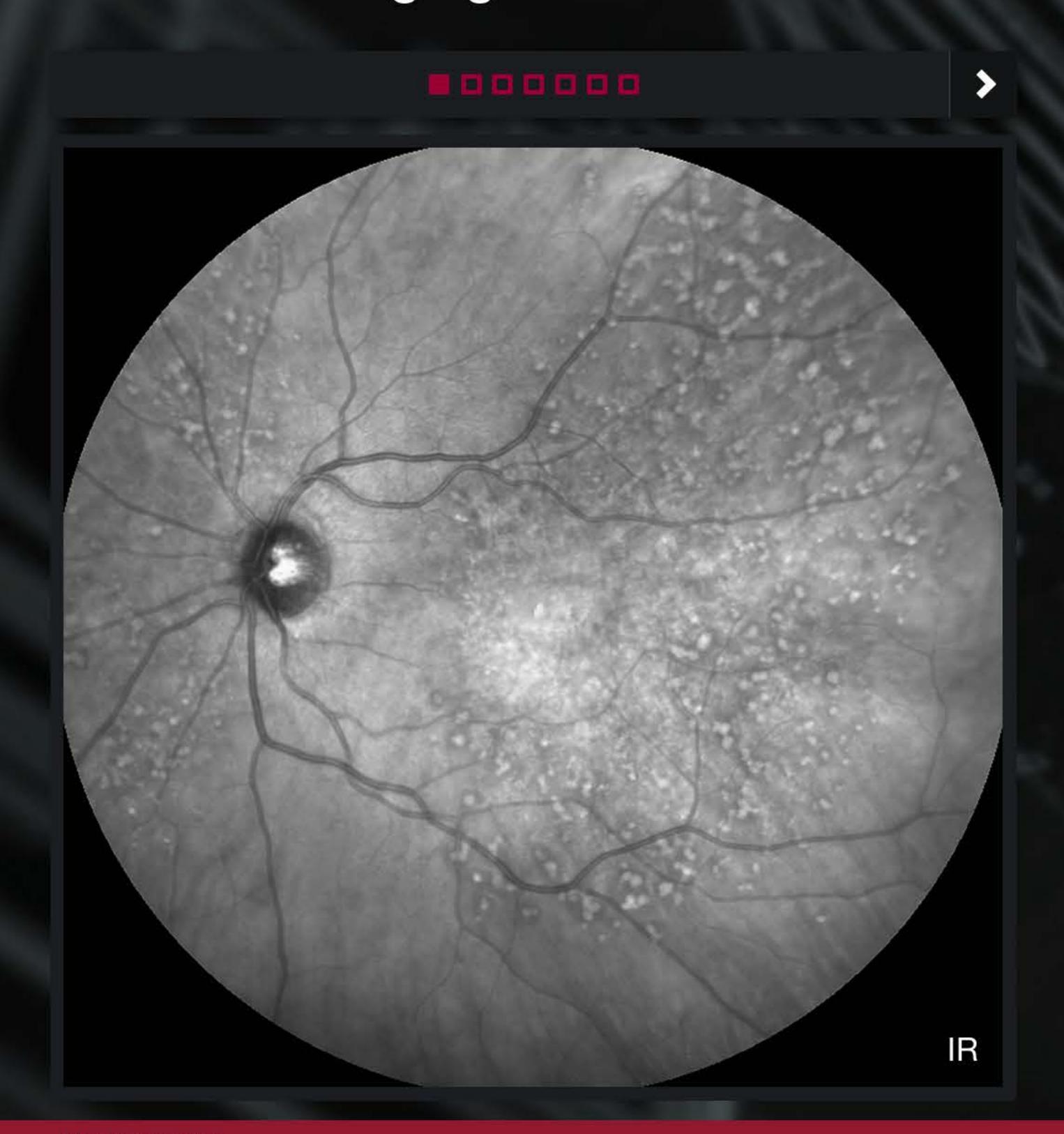

The Widefield Imaging Module provides the standard field of view of a mydriatic fundus camera for all SPECTRALIS® fundus and OCT imaging modalities, simplifying diagnostic protocols and facilitating detection of peripheral pathology.

- Widefield Fundus
- Widefield Fundus and OCT

More Information

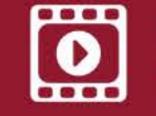

Video: New Widefield OCT in Peripheral Diseases

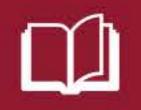

Insert: MultiColor Module

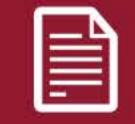

Article: Imaging the periphery

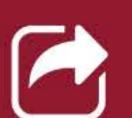

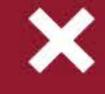